AutoCAD Crack Gratis Mas reciente

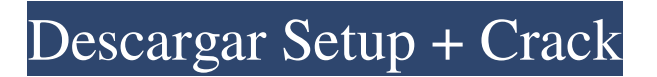

### **AutoCAD Crack+ PC/Windows Mas reciente**

AutoCAD se usa ampliamente en los campos de la arquitectura, la ingeniería civil, la ingeniería mecánica, la ingeniería de producción, la ingeniería de diseño, la ingeniería estructural, la planificación urbana, la exploración espacial, el diseño de productos y la construcción. Su poder para conectar a diseñadores e ingenieros se utiliza en el diseño arquitectónico, civil, mecánico y estructural. Tabla de contenido: Aprende a dibujar con AutoCAD Aprenda a usar los métodos abreviados de teclado de AutoCAD Usa AutoCAD 2018 o 2019 AutoCAD 2019 autocad 2018 AutoCAD LT Otro software de dibujo y modelado Datos y cifras rápidos Historial de desarrollo de AutoCAD AutoCAD existe desde hace más de 30 años. La primera versión de AutoCAD se publicó en 1982 como una aplicación de escritorio para microcomputadoras que incluía un motor gráfico patentado. Al igual que muchos programas CAD posteriores, la primera versión de AutoCAD estaba vinculada a una máquina específica, el microprocesador Intel 8080. El programa se llamó "AutoCAD" porque los gráficos para los dibujos se generaron con el chip de gráficos propietario de Intel. El nombre AutoCAD se quedó con el programa, ya que fue portado a computadoras con chips gráficos más potentes. AutoCAD fue uno de los primeros programas CAD lanzados en la década de 1980. Pronto se convirtió en el programa de software CAD comercial líder en el mundo. Las primeras versiones de AutoCAD se lanzaron en 1982 como una aplicación de escritorio que incluía el chip gráfico patentado, que no es compatible con los controladores gráficos estándar. Utilizaba software propietario, por lo que no era compatible con todos los controladores gráficos estándar del mercado. AutoCAD utilizó el procesador Intel 8080. La primera versión de AutoCAD (conocida como AutoCAD R1) se lanzó en noviembre de 1982 para la computadora Apple II. Su primera versión para Macintosh (AutoCAD R2) llegó en 1984. AutoCAD R3 apareció en 1989, incluidas las funciones históricas de dibujo y acotación paramétricos, referencia a objetos, referencia doble, el comando de combinación y la capacidad de crear un dibujo a partir de una colección de vistas. El comando de combinación le permite agregar partes de un objeto a un dibujo, y la opción de ajuste doble le permite dibujar una línea o curva donde se cruzan dos líneas o curvas. En 1992, se lanzó la versión 4 de AutoCAD (conocida como AutoCAD R4). AutoCAD R4 habilitó el dibujo nativo, los enlaces de objetos y el dibujo

### **AutoCAD Con codigo de registro**

AutoCAD PostScript es una extensión que integra AutoCAD con impresoras PostScript para imprimir desde AutoCAD. La principal deficiencia de AutoCAD PostScript es la falta de soporte para documentos de gran tamaño. La mayor

fortaleza de AutoCAD PostScript es la capacidad de acceder y controlar casi cualquier impresora PostScript. AutoCAD Viewer (anteriormente AutoCAD Viewer para Windows) es una aplicación para usuarios de AutoCAD que no pueden o no quieren usar AutoCAD. AutoCAD Viewer puede abrir y ver documentos producidos con los formatos de archivo DWG y DXF de AutoCAD. En su modo más simple, AutoCAD Viewer carga el documento .DWG o .DXF, muestra una página de dibujo plana y luego se puede usar para ampliar y desplazar la página. AutoCAD Viewer también puede utilizar Viewport, donde, de forma similar a una viewport 3D, muestra solo la vista de la dirección de visualización del espectador y otra dirección seleccionada, utilizando una proyección en perspectiva. Algunas versiones posteriores de AutoCAD agregaron soporte para el formato de almacenamiento de datos XREF, y AutoCAD 2000 introdujo la capacidad de exportar dibujos en formato de documento portátil (PDF) y formato de intercambio de gráficos de AutoCAD (DXF). AutoCAD también admite la exportación a Acrobat Postscript Level 2, Open Document Architecture (ODA), Portable Document Format (PDF), High Dynamic Range Imaging (HDR) y Extended Metadata Platform (XMP). XMP permite crear metadatos con atributos definidos por el usuario sobre los dibujos. AutoCAD también puede importar datos de nivel 2 de Postscript, datos de nivel 2 de Adobe Acrobat, datos de Postscript y datos de formato de documento portátil (PDF). En AutoCAD LT 2005, se incluyó la suite Office 2007 de Microsoft y AutoCAD puede abrir y leer archivos DOC, DOCX, ODT y ODF. AutoCAD LT se ha integrado desde 2007 en el resto de la suite de Office y utiliza la misma interfaz que los demás programas de Office. Otras aplicaciones de AutoCAD incluyen AutoCAD Architecture, AutoCAD Electrical, AutoCAD Plan It!, AutoCAD Civil 3D y AutoCAD San Diego. El sitio web oficial de AutoCAD para conocer los requisitos del sistema y la disponibilidad del software certificado es el Centro de descargas de Autodesk. Microsoft Office 2010, la versión de software que integra AutoCAD LT y AutoCAD 2010. AutoCAD LT 2009 se puede usar junto con Microsoft Office 2010 y AutoCAD 2010 112fdf883e

## **AutoCAD Crack Con codigo de registro**

Para una demostración de modelado arquitectónico 3D, visite Para obtener instrucciones sobre el formato DWG de Autodesk, visite: Para obtener instrucciones sobre el formato DWF de Autodesk, visite: Para obtener instrucciones sobre el formato DWGx de Autodesk, visite: Para obtener instrucciones sobre el formato PDF de Autodesk, visite: Cómo importar los modelos al software Autocad en sí no puede importarse a ningún otro software, deberá usar el software de conversión de Autocad. El convertidor es muy caro y solo se puede usar en Mac. Para los usuarios que no sean de Mac, deberá ponerse en contacto con el soporte de Autodesk para obtener ayuda. Para importar el modelo a Autodesk Fusion Viewer (FE) o Autodesk Fusion 360: Abra Autodesk Autocad, haga clic en Archivo y seleccione Importar para elegir el archivo descargado Mueva el modelo a la página y elija Autocad dwg. El archivo debería abrirse automáticamente. Haga clic en el botón Cerrar en la esquina de la pantalla para abrir el archivo para verlo y manipularlo. Para importar el modelo a Autodesk Fusion Viewer y Autodesk Fusion 360: Abra Autocad, haga clic en Archivo y seleccione Importar para elegir el archivo descargado Mueva el modelo a la página y elija Autocad DXF. El archivo debería abrirse automáticamente. Haga clic en el botón Cerrar en la esquina de la pantalla para abrir el archivo para verlo y manipularlo. El modelo se puede abrir en el

### **?Que hay de nuevo en el?**

Trabaje desde la herramienta de pluma del diseñador tradicional, la herramienta de modelado 3D o desde vistas 3D. Con Autodesk Markups Assist, cree marcas sobre la marcha para guiar las vistas 3D y mida sobre la marcha las vistas 2D. (vídeo: 1:39 min.) Importa gráficos y aplicaciones de otros programas. Con los flujos de trabajo digitales de Autodesk, puede importar directamente a AutoCAD desde Illustrator, Power Point y SketchUp. Trabaje desde otros programas, directamente en sus modelos de AutoCAD. (vídeo: 2:07 min.) Reciba comentarios sobre modelado 3D de Open Design Exchange. (vídeo: 1:15 min.) Herramientas maestras de dibujo: El dibujo progresivo por viewport lleva el dibujo a un nuevo nivel. Con la capacidad de ver los diseños de forma secuencial, los diseñadores pueden identificar con precisión cuándo se necesitan nuevas superficies 3D o cómo mejorar su diseño. (vídeo: 2:13 min.) La edición continua le permite revisar su diseño en tiempo real, incluso mientras todavía está en el dibujo. Con la capacidad de editar directamente en el dibujo, se pueden realizar modificaciones en todas las vistas del dibujo. (vídeo: 1:41 min.) Las superficies Indraft™ mejoran las capacidades de dibujo de AutoCAD dibujando líneas sólidas y más claras que parecen como si el diseño se

hubiera hecho originalmente a mano. (vídeo: 1:50 min.) Seleccione superficies bajo demanda en su dibujo para crear una superficie de edición que pueda colocar en el dibujo y editar en tiempo real. (vídeo: 1:42 min.) Herramientas de pluma en X, Y y Z: Las herramientas de lápiz de AutoCAD se han rediseñado para facilitar el trabajo con el diseño 3D. Las herramientas de "pluma", como la herramienta spline tradicional, se han reemplazado por herramientas de pluma "3D". Muchas ventanas gráficas ahora cuentan con un modelo 3D. Estas nuevas herramientas se adaptan automáticamente a los elementos 3D de su dibujo. (vídeo: 2:01 min.) Etiquetas 3D: Utilice etiquetas 2D para la visualización en 3D, pero cuando imprima en 3D a partir de sus dibujos, puede importar etiquetas en 3D que aparecen en sus impresiones en 2D. Las etiquetas 3D incluyen una textura 3D y se utilizan al imprimir desde dibujos 3D. Consejos del diseñador: Hazlo tuyo: Utilice sus propios dibujos, modelos 3D o plantillas para crear una aplicación personalizada

# **Requisitos del sistema For AutoCAD:**

ventanas 7 ventanas 8 Windows 8.1 ventanas 10 Mac OSX 10.6 o más reciente sistema operativo de vapor 1GB RAM 2 GB de espacio en disco duro Notas adicionales: Una copia de los TOU está disponible en la página de descarga. Si no posee el juego base de Fallout 4, puede comprar el juego base en las páginas de descarga de Windows, Mac y Linux. Si no posee Fallout 4 GOTY, puede comprar la edición Juego del año en Windows, Mac

Enlaces relacionados:

<http://sourceofhealth.net/2022/06/21/autocad-2021-24-0-codigo-de-activacion-con-keygen-x64-abril-2022/> <https://ithinksew.net/advert/autocad-crack-descarga-gratis-3264bit-mas-reciente/> <https://www.meselal.com/autocad-20-0-clave-de-licencia-gratis/> <https://nashvilleopportunity.com/autocad-23-1-crack-clave-serial/> <https://wintermarathon.de/advert/autodesk-autocad-crack-3/> <https://mentorus.pl/autodesk-autocad-crack-con-clave-de-licencia-descarga-gratis-2022/> <https://www.plori-sifnos.gr/autodesk-autocad-24-2-crack-descargar-for-pc/> <https://madeinamericabest.com/autodesk-autocad-20-1-crack-descargar-mac-win-marzo-2022/> [https://www.infoslovakia.sk/wp-content/uploads/2022/06/AutoCAD\\_\\_Crack\\_\\_\\_For\\_PC.pdf](https://www.infoslovakia.sk/wp-content/uploads/2022/06/AutoCAD__Crack___For_PC.pdf) <https://tbone.fi/wp-content/uploads/2022/06/AutoCAD-112.pdf> <http://turismoaccesiblepr.org/wp-content/uploads/2022/06/berfabi.pdf> [https://scappy.bmde](https://scappy.bmde-labs.com/upload/files/2022/06/77vOyKYipqVVFUeVJrCF_21_8225d8827d3fb9431d77ea14c35793c6_file.pdf)[labs.com/upload/files/2022/06/77vOyKYipqVVFUeVJrCF\\_21\\_8225d8827d3fb9431d77ea14c35793c6\\_file.pdf](https://scappy.bmde-labs.com/upload/files/2022/06/77vOyKYipqVVFUeVJrCF_21_8225d8827d3fb9431d77ea14c35793c6_file.pdf) <http://tutorialspointexamples.com/?p=> <https://wanoengineeringsystems.com/autodesk-autocad-crack-incluye-clave-de-producto-gratis-2022/> <http://www.giffa.ru/businessarticle-marketing/autocad-20-1-crack-descarga-gratis/> <http://yogaapaia.it/wp-content/uploads/2022/06/bernezi.pdf> <https://www.techclipse.com/autodesk-autocad-21-0-version-completa-gratis/> <https://ayoikut.com/advert/autodesk-autocad-23-1-crack-con-clave-de-serie-gratis-pc-windows/> <https://guyribniliri.wixsite.com/alefbacdio/post/autocad-22-0-descarga-gratis-pc-windows> [https://encontros2.com/upload/files/2022/06/52PipKKq4T4wYr7NN8je\\_21\\_e5d58f78c4cb40c9dcaeac71c942f907\\_file.](https://encontros2.com/upload/files/2022/06/52PipKKq4T4wYr7NN8je_21_e5d58f78c4cb40c9dcaeac71c942f907_file.pdf) [pdf](https://encontros2.com/upload/files/2022/06/52PipKKq4T4wYr7NN8je_21_e5d58f78c4cb40c9dcaeac71c942f907_file.pdf)